## **JUNIOR LYCEUM ANNUAL EXAMINATIONS 2004 Educational Assessment Unit – Education Division**

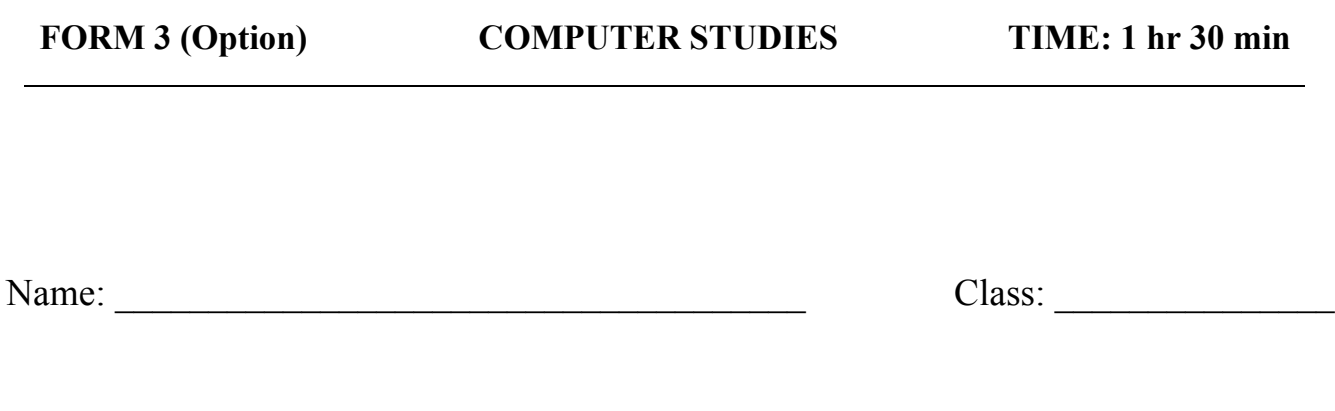

*Directions to Candidates:*

*Answer ALL questions in Section A on this paper; Answer any TWO questions from Section B on separate foolscaps; The use of flow chart template is permitted; Calculators are NOT allowed; Good English and orderly presentation are important.*

*For office use only:*

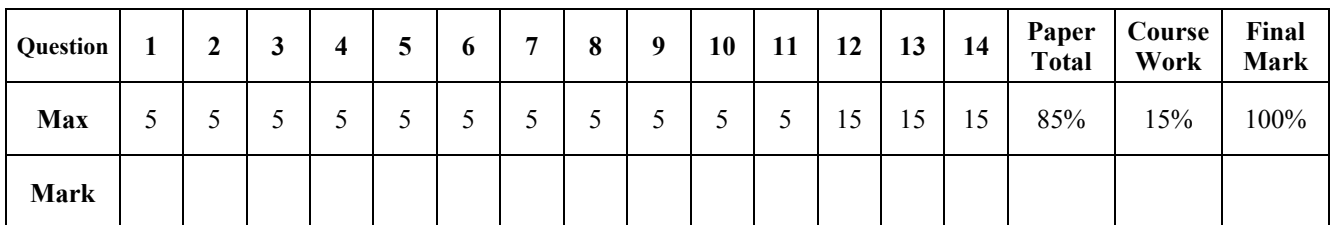

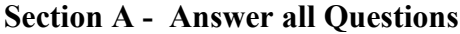

**1** (a) Complete the **labelling** of the following block diagram of a computer system. Draw **arrows** to show the **flow of data** between the units.

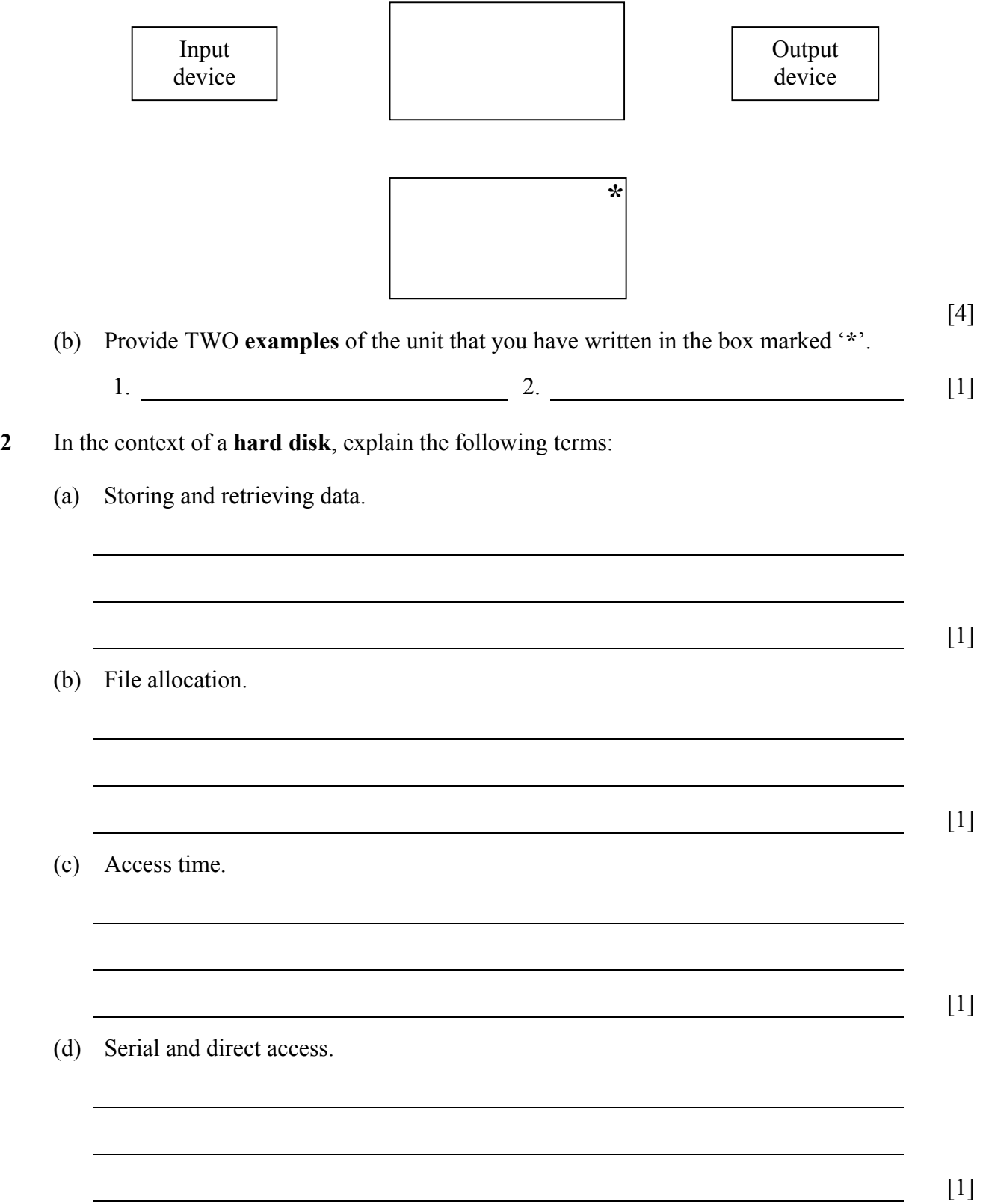

(e) Parallel data transfer.

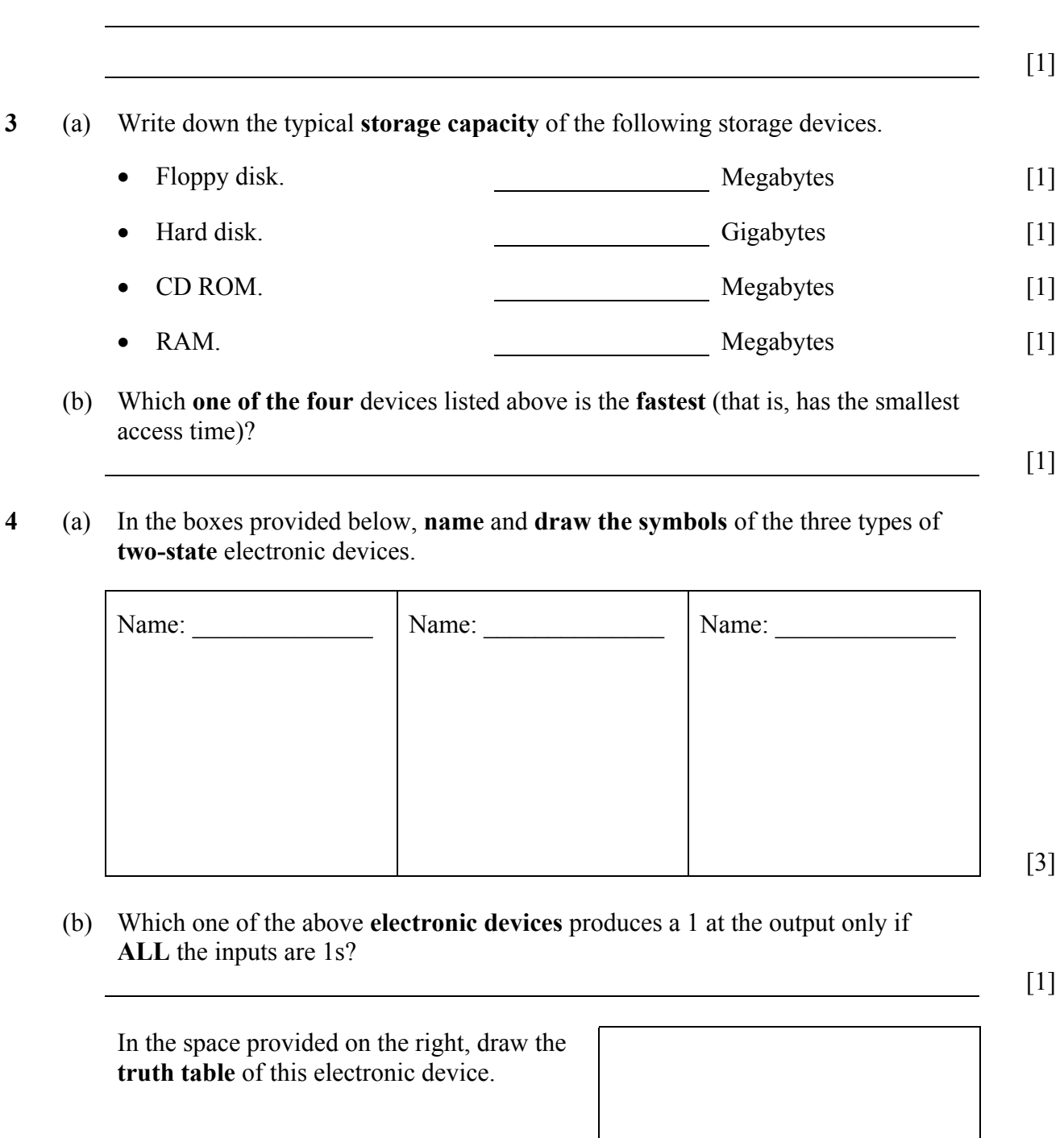

[1]

- **5** Your teacher has asked you to create a spreadsheet to help you **analyse data about the** weather. Data is collected daily and at the end of three months you will use your spreadsheet to present a general description of the weather for the three months.
	- (a) Where would you **find the data** needed? Provide TWO examples.

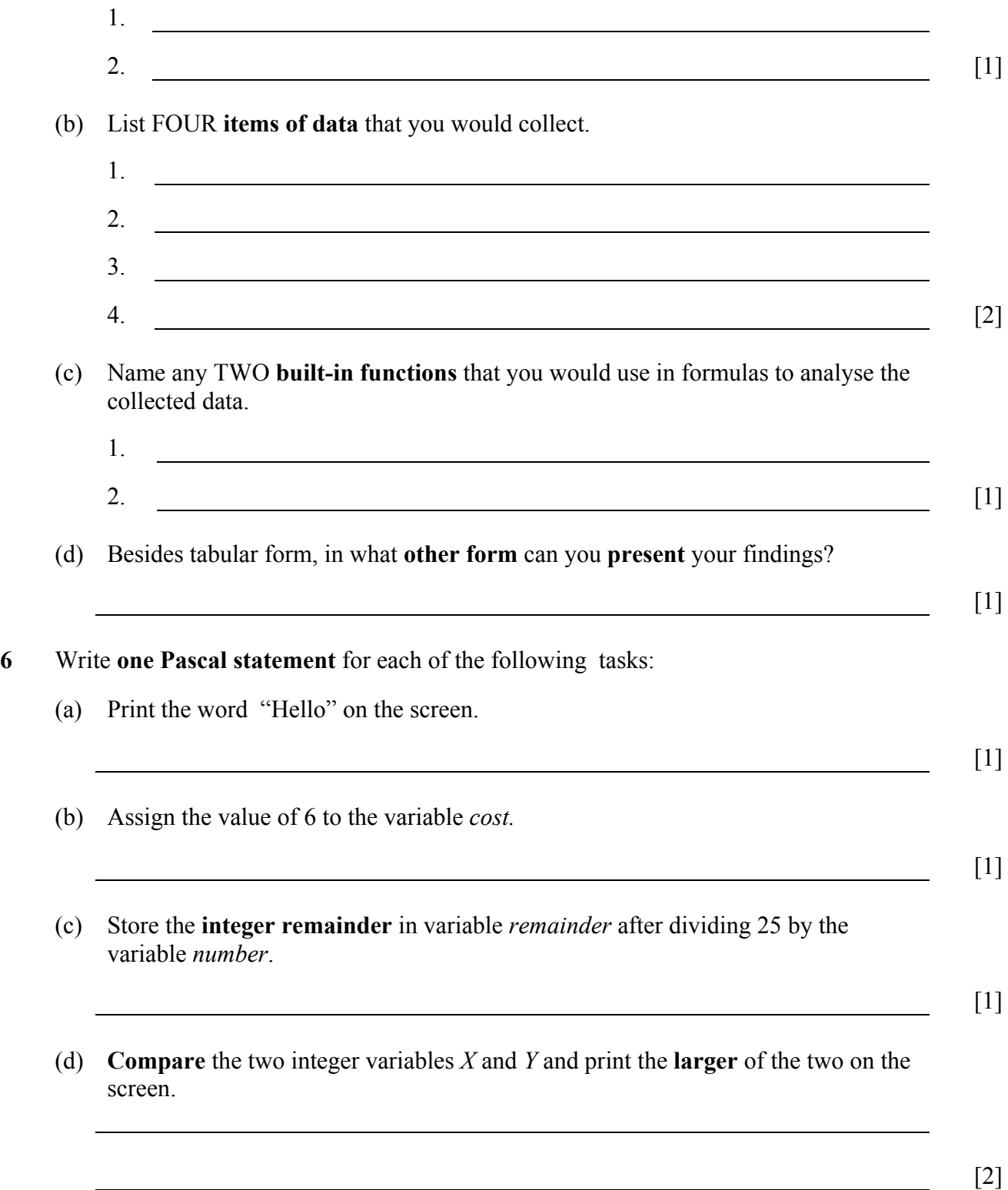

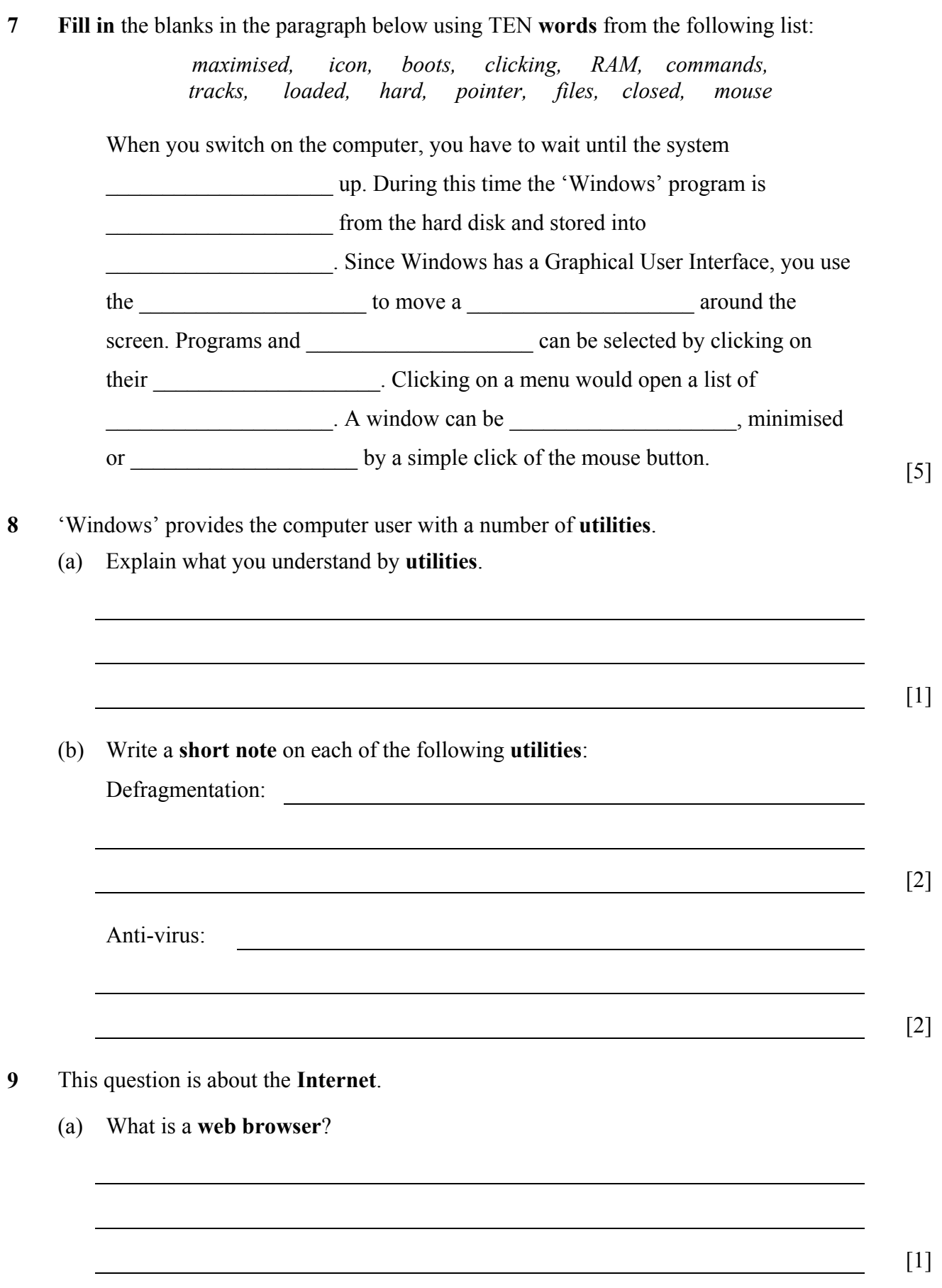

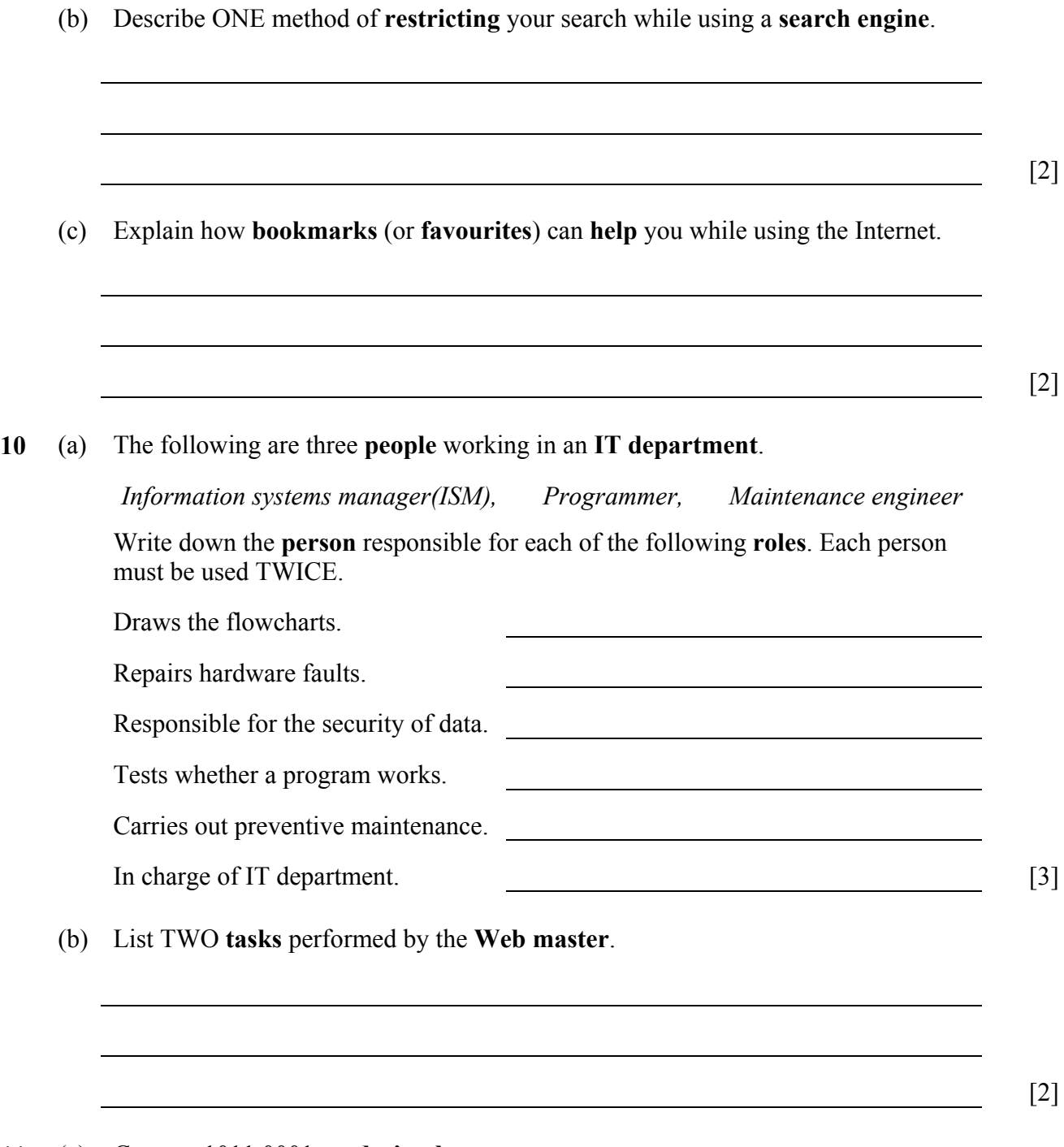

**11** (a) Convert  $1011\ 0001_2$  to **decimal**.

## (b) Convert 85 to **binary**.

## (c) A particular computer has a **32-bit word**. How many **bytes** can be processed in one operation?  $\lceil 1 \rceil$ **Section B – Answer two questions on a separate foolscap. 12** *This question is on programming.* Write a Pascal **program** that allows a user to input **five numbers**. The program will then print: • the **average** of the five numbers and • the **largest** number entered. Make the program **user friendly** and include **in-line comments** to make the program understandable. [15] **13** *This question is on computer peripherals.* (a) Write a **short note** on the **MICR reader**, **Barcode reader** and **Touch screen**. State a **suitable application** for each device. [6] (b) The picture on the right has to be **digitised**. What do you understand by **digitising a picture**? Write down the names of two **devices** that can be used to **input the picture** without having to draw it again. [2] (c) Explain the meaning of the following statements: • A laser printer is a **raster** device; • A graphic plotter is a **vector** device. What do you understand by the **resolution of a raster device**? [3] (d) Explain the difference between **softcopy** and **hardcopy**. Give an example of an **output device** that produces a softcopy of output. [2]

Answer: [2]

(e) The **colour depth** of a **pixel** is **256**. Explain this statement. [2]

**14** *This question is about algorithm design.*

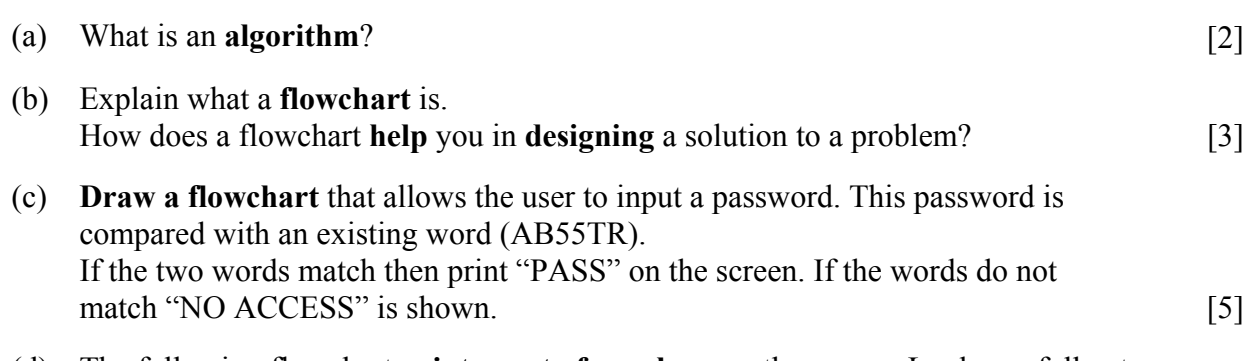

(d) The following flowchart **prints a set of numbers** on the screen. Look carefully at the flowchart and then answer the questions below. *The flowchart symbols have been given a letter of the alphabet for ease of referencing.*

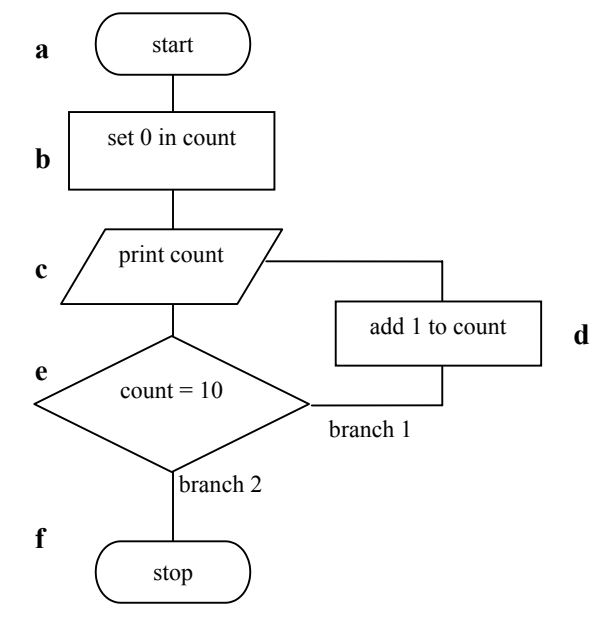

- i) Which symbol represents a **decision**?
- ii) What is symbol '**b**' called?
- iii) Which **number** is printed **first** and which **last**?
- iv) State whether '**branch 2**' would be replaced with a **true** or with a **false**. [5]